#### **Program Structuring**

William Cook and Jayadev Misra

Department of Computer ScienceUniversity of Texas at Austin

 $\sf{Email:}$   $\{ \texttt{cook,miss} \}$ @ $\texttt{cs.utexas.edu}$ web: http://www.cs.utexas.edu/users/psp

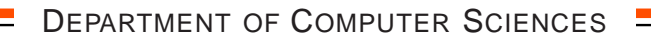

#### **Program Structuring: Running an Auction**

- Advertize the item and a minimum bid price  $\;v\!$ : call  $\;Adv(v)\;$
- $\bullet$  Get bids:  $\,Bids(v)\,$  returns a stream of increasing bids, all above  $\,v\,$ .
- $\bullet$  Post successive bids at a web site by calling  $\;PostNext$

 $Aution_{1}(v) \; \; \underline{\Delta}$  $Adv(v) \Rightarrow Bids(v) \Rightarrow u > PostNext(u) \Rightarrow 0$ 

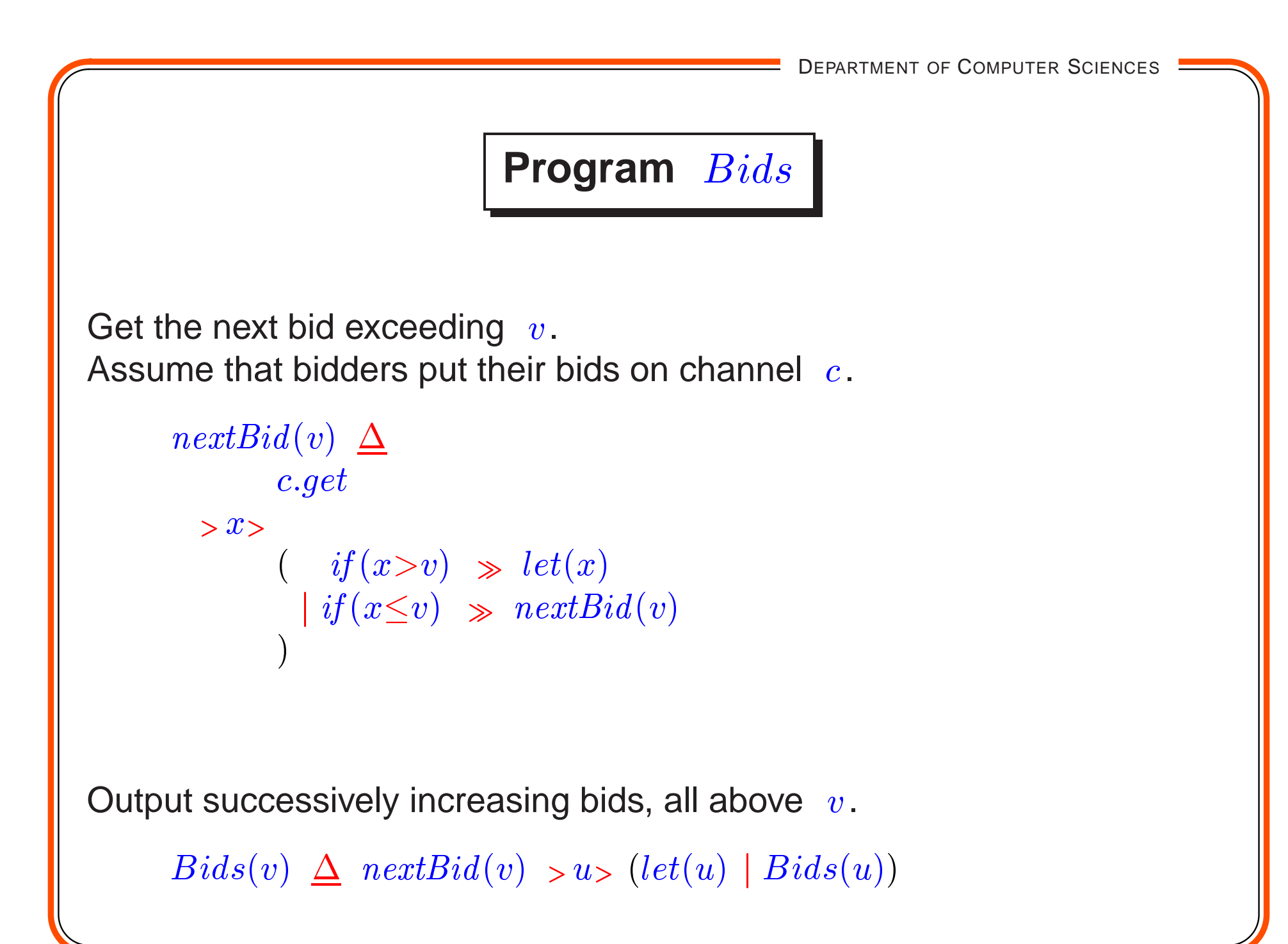

## **A Terminating Auction**

- $\bullet$  Terminate if no higher bid arrives for an hour (  $h$  time units).
- $\bullet$  Post the winning bid by calling  $\;PostFinal$  .
- Return the value of the winning bid.

 $T bids(v)$  returns pairs  $(x, b):$   $b \Rightarrow x > v$ ,  $\neg b \Rightarrow x = v$ 

```
Aution_2(v) \DeltaAdv(v)\gg Tbids(v)
     \gg>(x, b)\begin{array}{ccc} ( & if (b) & \Rightarrow & PostNext(x) & \Rightarrow & 0 \ & & \ddots & \ddots & \ddots \end{array}\left| \quad if(\neg b) \quad \Rightarrow \; PostFinal(x) \; \gg \; let(x))
```
# $T bids$

 $T bids(v)$  returns a stream of pairs  $(x, b)$  :  $x$  is a bid,  $x{\geq}v$ , and  $\,b\,$  is boolean.

 $\begin{array}{ll} b & \Rightarrow x \text{ exceeds the previous bid} \ \neg b & \Rightarrow x \text{ equals the previous bid} \end{array}$  $\lnot b \quad \Rightarrow x$  equals the previous bid,<br>i e uno higher bid has b i.e., no higher bid has been received in an hour.

```
T bids(v) \Deltalet(x, b) | if(b) \Rightarrow T bids(x)where(x, b) := nextBid(v) \Rightarrow u > let(u, true)\mid Rtimer(h) \gg let(v, false)
```
### **Batch Processing the Bids**

- **Post higher bids only once each hour.**
- As before, terminate if no higher bid arrives for an hour.
- As before, post the winning bid by calling  $\;PostFinal$  .
- As before, return the value of the winning bid.

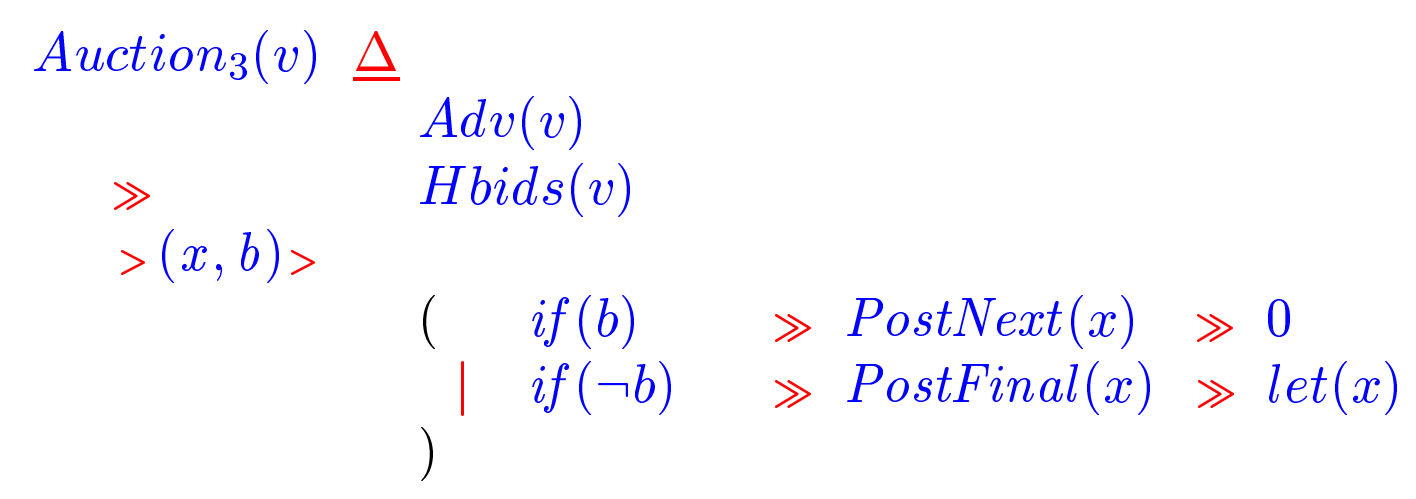

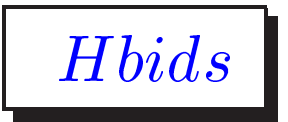

 $H bids(v)$  returns a stream of pairs  $(x, b)$  , one per hour:  $x$  is a bid,  $x{\geq}v$ , and  $\,b\,$  is boolean.

 $\bm{h}$  $\begin{array}{lcl} b & \Rightarrow x \text{ is the best bid in the last hour and exceeds the last bid} \\ \neg b & \Rightarrow x \text{ equals the previous bid} \end{array}$  $\lnot b \quad \Rightarrow x$  equals the previous bid,<br>i e uno higher bid has b i.e., no higher bid has been received in an hour.

#### $H bids(v) \; \underline{\Delta}$ lo
k

 $> t$  best  $Bid(t + h, v)$  $> t$  $> x$  $\begin{pmatrix} let(x, x \neq v) \ \downarrow \end{pmatrix}$ 

)

 $\int$  if  $(x \neq v) \gg H bids(x)$ 

## $bestBid$

- $\mathit{bestBid}(t, v)$  where  $\ t$  is an absolute time and  $\ v$  is a bid,
- Returns  $x$ ,  $x \geq v$ , where  $x$  is the best bid received up to  $t$ .
- If  $x=v$  then no better bid than  $|v|$  has been received up to  $|t|$ .

```
\textit{bestBid}(t, v) \ \ \underline{\Delta}(if(b) \gg bestBid(t, y) \mid if (\neg b) \gg let(v)where
           (y, b) \in \; \; \mathit{nextBid}(v) \; \; > x \succ \; \mathit{let}(x, \mathit{true})\mid Atimer(t) > x> let(x, false)
   )
```
## **Custom Site**

Sites may be specific to an application.

- $\bullet\,$  Call sites  $\,M_1,\cdots,M_k\,$  and respond after a majority of them do.
- Use site  $\textit{Maj}$  to maintain counter  $\textit{c}$ ; initially  $\textit{c}=0$ .
- $\bullet$  Calling  $\textit{Maj}$  increments  $\textit{c}$ , and returns a signal iff  $\textit{2} \times \textit{c} > \textit{k}$ .

```
let(u)whereu \in M_1 \gg Maj \mid \cdots \mid M_k \gg Maj
```
## **Custom Site**

Expressions  $\ f$  and  $\ g$  publish increasing sequences of integers. Publish their merge, casting out duplicates.

Employ site  $\,$   $c\,$  with special put method.

```
(f > x > c.put(\langle x, true \rangle))|g\rangle > x, c.put(\langle x,false\rangle))\ggc.get
```
#### **Available sites**

- register holds <sup>a</sup> data value. Two non-blocking methods:
	- **–***read* returns the value.
	- **–**-  $\emph{write}(x)$  writes  $\emph{x}$  into the register.
- lock is a monitor. Has a state which is full or empty. We have to specify its initial state.

Two blocking methods:

- **–** $\hskip1cm \quad$   $put$  : if empty, becomes full and returns a signal; else blocks.
- **–** $\quad - \;\; get:$  if full, becomes empty and returns a signal; else blocks.

We show how to build more complex sites.

#### **Execution of monitor methods**

- <sup>A</sup> monitor method is executed when it is called.
- Returns just one value. (write just  $f$  for  $let(z)$  where  $z \in f$ )
- Several methods may be executed simultaneously; there may be contention for data.

Typically, only one monitor method is executed at <sup>a</sup> time.

When one blocks, another is started. Consider

 $\begin{array}{ccc} \mathsf{A} ::& P\, \gg Q & \mathsf{\hspace{.3cm}-\hspace{.3cm}} Q & \mathsf{may} \ \mathsf{block}. \end{array}$   $\mathsf{B} \begin{array}{ccc} \cdot & P \end{array}$  $B :: R$ 

Executions are serializable. (programmer's obligation)

#### **lock can be used as <sup>a</sup> binary semaphore**

Replace  $\;P\cdots V\;$  by

 $u.get \cdots u.put$  ,

where lock  $|u|$  is initially full.

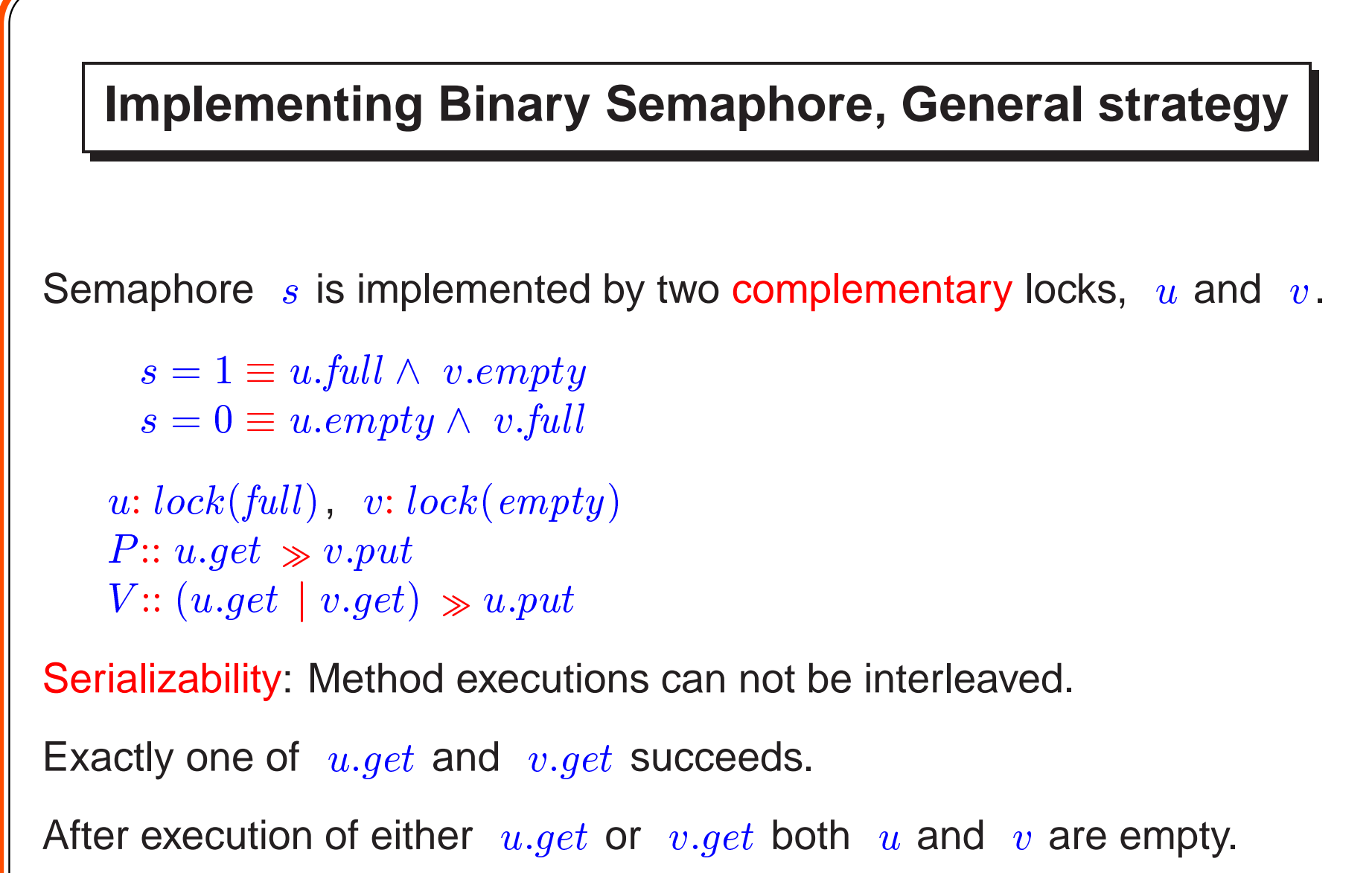

This prevents any other method from starting.

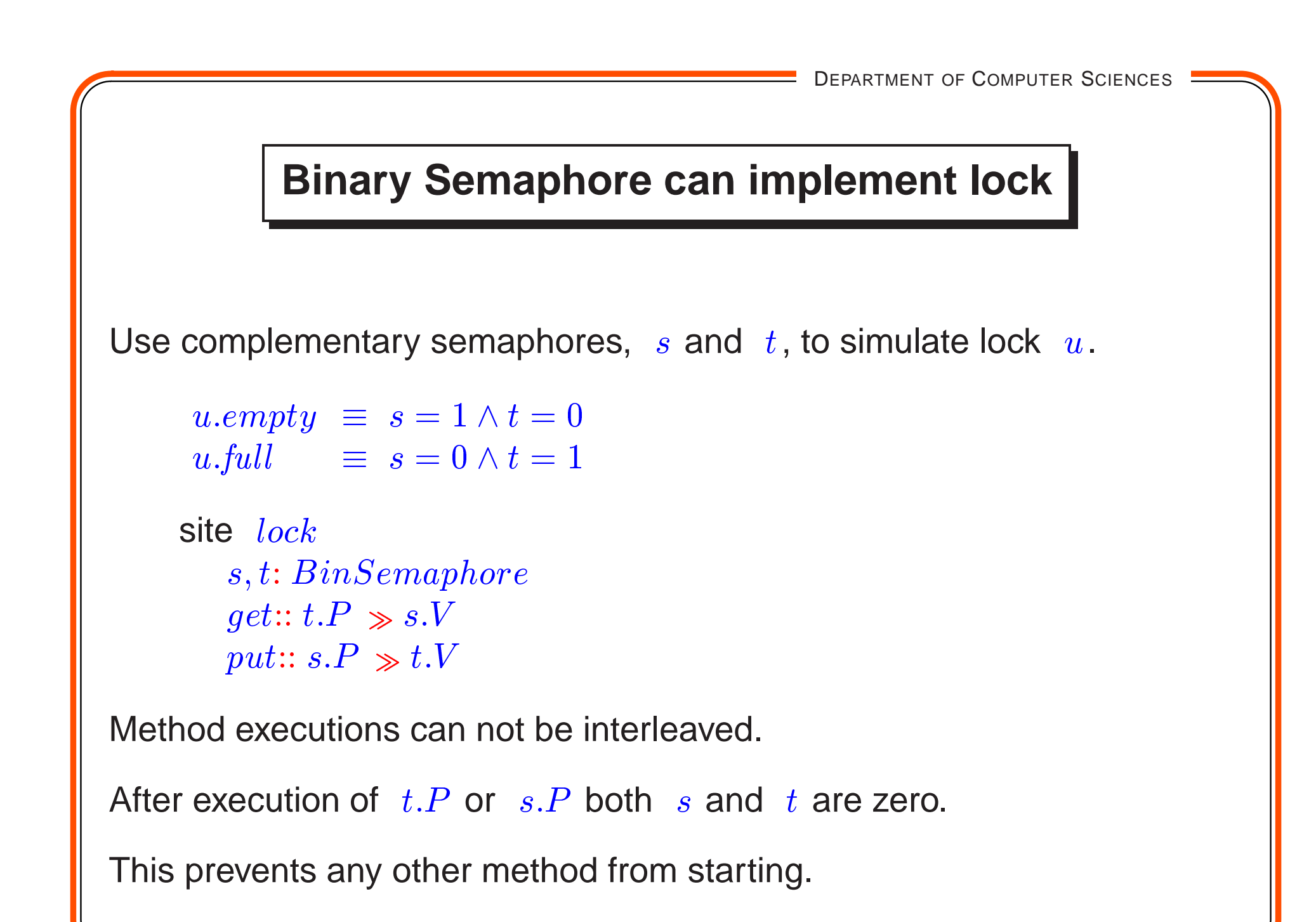

# **word**

- A  $\ word$  is a 1-place buffer. It has two blocking methods.
- 1.  $\;put(x)$  : blocks if the word is full;

otherwise, it writes  $\ x$  to the word and returns a signal.

2.  $\hspace{0.1 cm} get$  : blocks if the word is empty;

otherwise, returns the value of the word and makes it empty.

#### **Implementation of word**

```
Implement word \;w using lock \;u and register \;c .
```

```
Invariants
   u.full \equiv w.full \ \begin{smallmatrix} \epsilon & ll \end{smallmatrix}w.full \Rightarrow w = c
```

```
site \textit{word}u\colon lock(\,empty\,),\,\,\,c\colon register
```

```
put(x) :: u.put \,\, \gg c.write(x)get \qquad :: u.get \ \gg c.read
```
#### **Implementation is not serializable**

```
site \textit{word}u\colon lock(\,empty\,),\,\,\,c\colon register
```

```
put(x) :: u.put \,\, \gg c.write(x)get \qquad :: u.get \ \gg c.read
```
#### **Consider**

```
u is empty;
```
- $A$  attempts  $u.put$  and succeeds;
- $B$  executes  $u.get$  and  $c.read$ , thus reading the previous value.

#### Conversely,

```
u is full;
```
- $P$  attempts  $u.get$  and succeeds;
- $Q$  executes  $\;u.put$  and  $\;c.write$  , thus overwriting the previous value.

#### **Correct Implementation**

```
Use complementary locks \;u\; and \;v\,.
```

```
u.full \equiv w.full \ ; \ \ v.full \equiv w .empty \ \ ... \ f {\mathcal M}w:full \Rightarrow w = c
```

```
site \textit{word}u\colon lock(\mathit{empty})\,,\;\; v\colon lock(full)\,,\;\; c\colon register
```

```
put(x) :: v.get \ \gg c.write(x) \ \gg u.putget \quad :: u.get \geqslant c.read \texttt{ } >x> v.put \gg let(x)
```
- $\bullet$  Either  $\it put$  or  $\it get$  succeeds. (semaphore instead of  $\it v$ ?)
- Once a method starts executing  $u.\mathit{empty} \wedge v.\mathit{empty}.$ No other method can then start.

# **word'**

 $word^{\prime}$  is same as  $\ word$  with two more non-blocking methods.

- 1.  $\;put(x)$  : blocks if the word is full; otherwise, it writes  $\ x$  to the word and returns a signal.
- 2.  $\hspace{0.1 cm} get$  : blocks if the word is empty;

otherwise, returns the value of the word and makes it empty.

- 3.  $\;put'(x)$  :returns true if it succeeds, false otherwise.
- 4.  $\; get'$ : returns  $\;(w, \mathit{true})$  if  $\;w$  is full,  $\;(-, \mathit{false})$  otherwise.

## **Implementing word', complementary locks** <sup>u</sup> **and** <sup>v</sup>

```
u.full \equiv w.full \ ; \ \ v.full \equiv w .empty \ \ ... \ f {\mathcal M}w:full \Rightarrow w = c
```
site  $\textit{word}^\prime$  $u\colon lock(\mathit{empty})\,,\;\; v\colon lock(full)\,,\;\; c\colon register$ 

```
put'(x) \quad :! \, let(z) \, \gg u . put \, \gg let(z) \, \{ \, u . put \, \, \textsf{does not block} \}where z \in v.get \gg c.write(x) \gg let(true)| u.get \gg let({\it false})
```

```
get'\qquad:: let(z)\ \gg v.put\ \gg let(z)\ \left\{\ v.put\ \textsf{does not block}\right\}where z:\in u.get > x > let(x, true)|v.get \gg let(-, \textbf{false})
```
Prove serializability with all four methods.

### **Unbounded Channel**

- $put(x)$ : non-blocking. Adds  $x$  to the end of the channel.
- $\bullet\quad get$ : blocks if channel is empty, else returns the head of the channel.
- $get'$ : returns  $(w, true)$  if channel non-empty, else returns  $(-, false)$ .

There is no  $\;put'$  because the channel is unbounded.

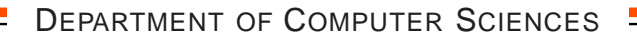

#### **Implementation of Unbounded Channel**

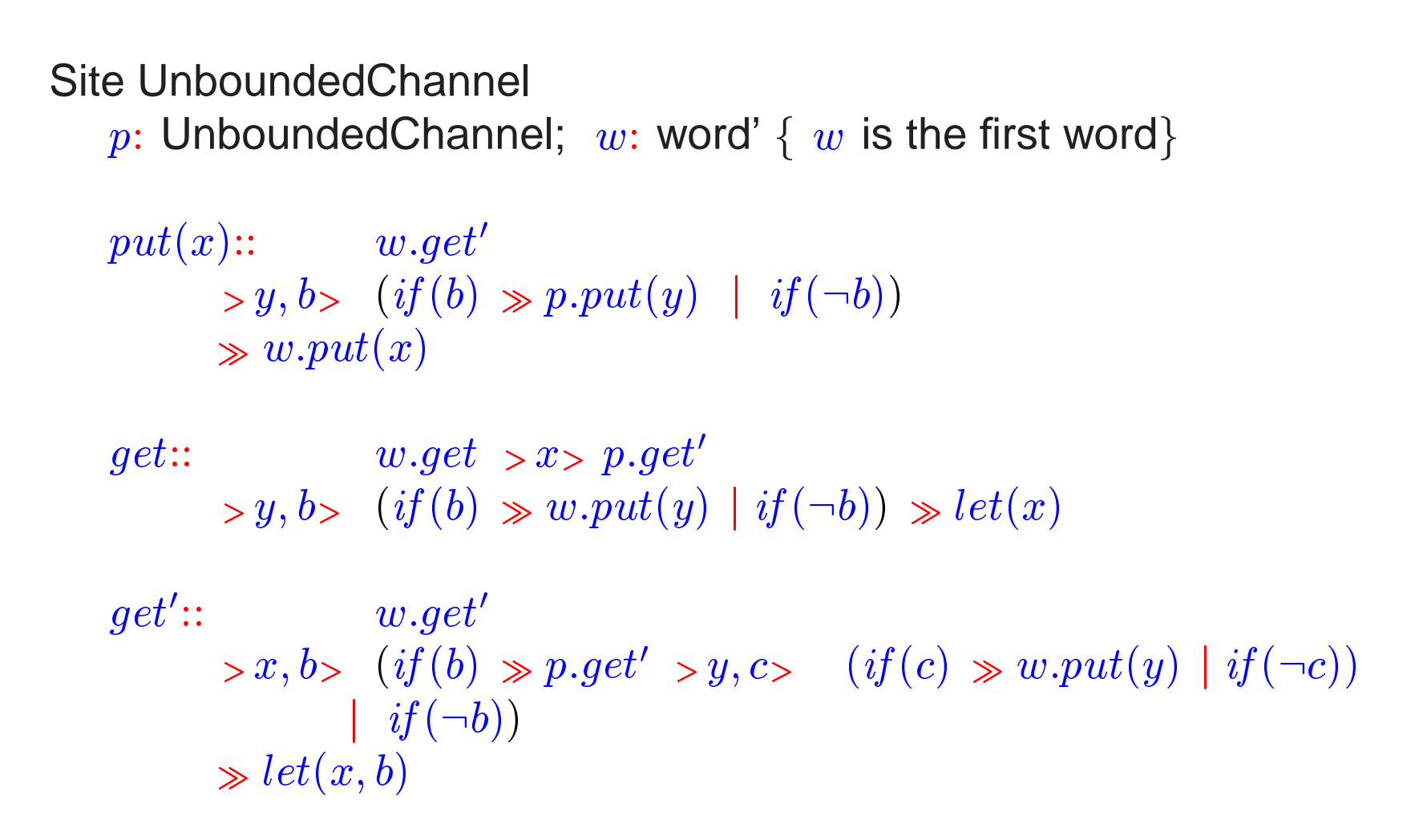

**complementary locks,**  $u.full \equiv w.full$ ;  $v.full \equiv w.\text{empty}$ 

Site UnboundedChannel  $p\colon \mathsf{UnboundedChannel};\;\; w\colon \mathsf{word}';\;\; u\colon lock(\mathit{empty})\,,\;\; v\colon lock(\mathit{full})$  $put(x) :: \qquad (u.get \mid v.get) \gg w.get')$  $> y, b > (if(b) \gg p. put(y) \mid if(\neg b))$  $\gg w.put(x) \gg u.put$  $get:: \hspace{1cm} u.get \gg w.get \gt z > p.get'$  $> y, b > (if(b) \gg w.put(y) \gg u.put \mid if(\neg b) \gg v.put) \gg let(x)$  $get':: \qquad \qquad (u.get \mid v.get) \gg w.get')$  $> x, b > (if(b) \gg p.get')$  $\langle y, c \rangle \quad (if (c) \gg w . put (y) \gg u . put \mid if (\neg c) \gg v . put)$  $\left| \begin{array}{c} if(\neg b) \Rightarrow v.put) \end{array} \right|$  $\gg let(x, b)$ 

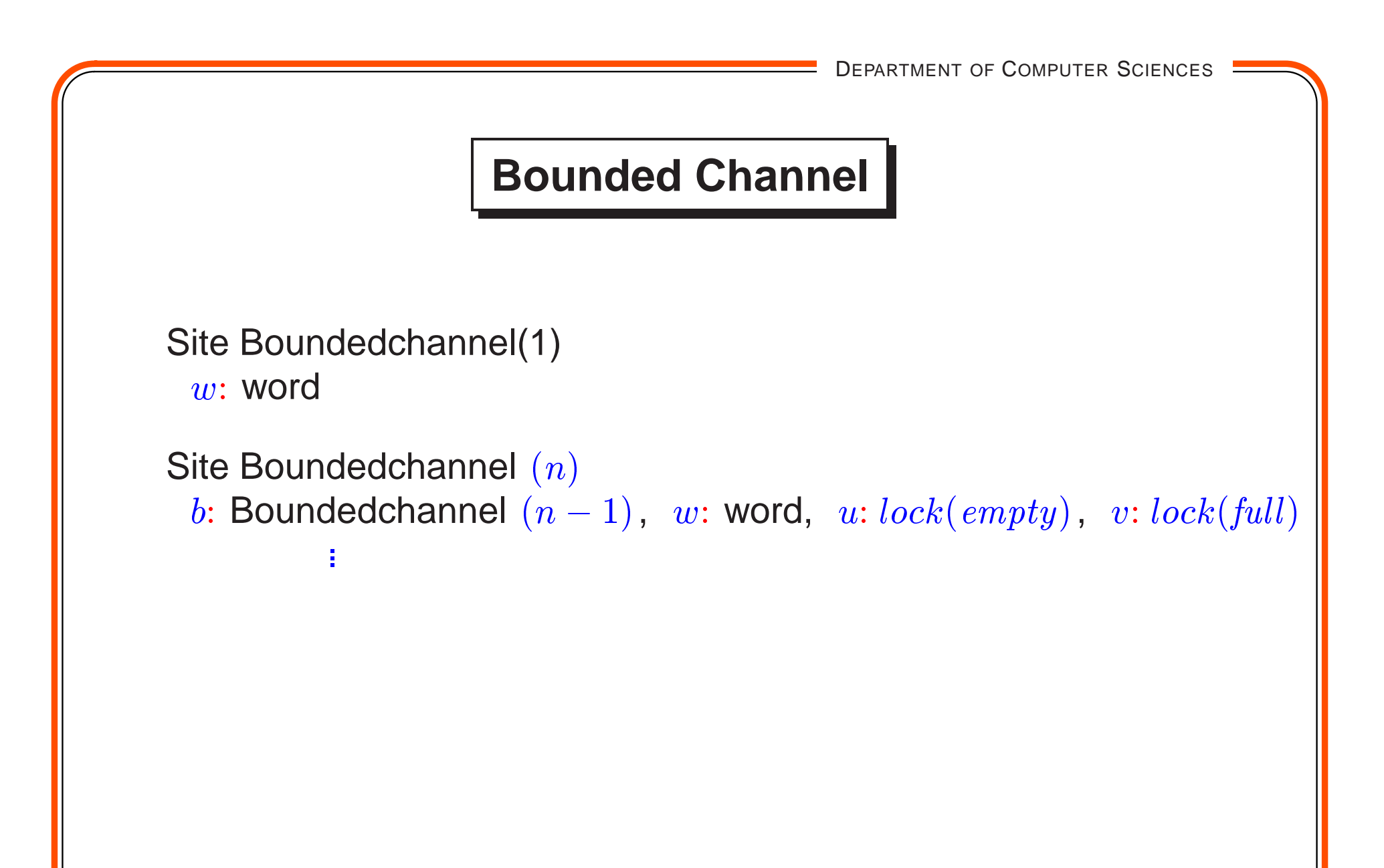

### **Rendezvous**

- $\bullet\,$  sender executes  $\,put$  , receiver executes  $\,get$  .
- **Both methods complete together.**
- Other senders, receivers are blocked until then.

For the moment, assume no data is transferred. Only signals returned.

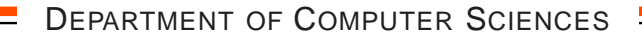

#### **Implementation**

```
\boldsymbol{\mathop{\mathsf{site}}}\ \ \ \boldsymbol{SignalRendezvous}u\colon lock(\textit{empty})\,,\;\;v\colon lock(\textit{empty})\begin{array}{ll} put &:: u.get \parallel v.put \end{array}get \quad \, :: v.get \parallel u.put
```
- sender does  $v.put$ .
- receiver completes its operation (both  $v.get$  and  $u.put$ )
- **•** second sender completes its operation.

Two senders or two receivers should not be simultaneously active.

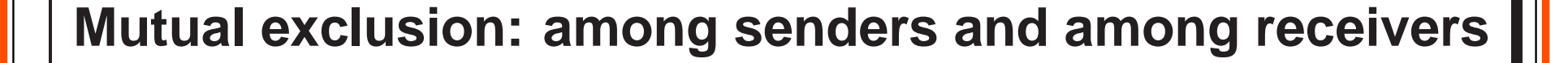

Use lock  $\;r$  for receivers and  $\;s$  for senders.

```
\boldsymbol{\mathop{\mathsf{site}}}\ \ \ \boldsymbol{SignalRendezvous}u\colon lock(\mathit{empty})\,,\;\;v\colon lock(\mathit{empty})\,,r\colon lock(full) \, , \ \ s\colon lock(full)
```
 $put \quad :: \,s.get \,\not\Rightarrow\, (u.get \,\|\,\, v.put) \,\not\Rightarrow\, s.put$  $get \quad :: r.get \, \gg (v.get \parallel u.put) \, \gg r.put$ 

#### **Rendezvous with Data Transfer**

```
Identical program, except \;v\; is a word.
```

```
site \emph{Rendezvous}u\colon lock(\mathit{empty})\,,\;\;v\colon word\,,r\colon lock(full) \, , \ \ s\colon lock(full)
```

```
put(x) :: s.get \textcolor{red}{\Rightarrow} (u.get \textcolor{red}{\parallel} v.put(x)) \textcolor{red}{\Rightarrow} s.putget \t :: r.get \gg f \gt y > r.put \gg let(y)
```

```
f \triangleq let(x, y) \gg let(y)where x:\in u.puty:\in v.get
```
## **Exercise**

In  $(f \text{ where } x \in g)$  , executions of  $f$  and  $g$  start simultaneously. Modify the expression so that  $\,g\,$  is evaluated when needed. In  $(M \gg N(x)$  where  $x \in g)$ ,  $g$  may not be evaluated at all. Hint: Use <sup>a</sup> boolean register site.